# **Consult protocol, Nissan Technical egroup, Issue 5**

# **1. Electrical and Signaling protocol**

- 1.1. Consult terminal or PC communications is via three wire bus. TX, RX and Async Clock.
- 1.2. TX data to ECU level is 12V, idle low (see interface schematic). ECU output is open collector and can be sourced from the interface logic level (5 V). The ECU data output is idle high. Clock to the ECU seems fine with a 5v source from the interface.
- 1.3. Communications baud rate is 9600 baud (default). Clock speed for this baud rate is 153.6 Khz, **plus or minus 5 khz** (as tested by PL& MS). Other baud rates and matched clocks **may** be possible as well. **Clock** GENERATED by the Host terminal (Consult or PC Interface). Synchronizing the clock to the data lines is NOT necessary. E.g. the clock free runs at the required speed. (16x the data rate).
- *1.4.* The Data Format is 1 start bit **(always low)**, 8 data bits, no parity, 1 stop bit (always high).

*The data is actually processed by the ECU's micro LSB first. Each serial string is made up of blocks of : <Start bit (0)> <8 data bits LSB-MSB(xxxxxxxx)><Stop bit (1)>*

*Data is sent as raw Hex,8N1, no spaces or carriage return characters etc are used.*

- 1.5. *Initialization String.* The ECU will not communicate until a valid hex initialization string message is detected..  $(0xf)(0xf)(0xf)$  must be sent at the correct baud rate with the clock present on the ECU clock pin. Once Initialized the ECU responds with (0x10), it is then ready for commands. Idle timeout period seems to be longer than 30 minutes (as tested by PL  $\&$  MS) or may only be required after an ECU is depowered again. In testing sometimes the Initialization string needed to be sent twice.
- *2.* **Command format and sequence** *(as tested with a laptop and terminal program in HEX mode).*
	- 2.1. Consult terminal (or PC) sends a query command whose value determines function to be performed.
	- *2.2.* ECU responds with the same command byte but having inverted all bits as an error check. Data send after a command is echoed same as sent. *E.g. Send (0xd1)(hex), ECU responds with (0x2e). For valid commands only.*
	- 2.3. Consult terminal sends a go ahead/terminate message byte (0xf0)
- 2.4. ECU responds with result of query starting with a frame start leader character (0xff), then a byte it indicate the number of data bytes to follow, then the data. ECU WILL STREAM THE REQUESTED DATA until forced to stop.
- 2.5. Consult terminal then sends a stop byte, Command 0x30

e.g. Send  $(0xd1)(0xf0)$ , Ecu replies  $(0x2e)(0xf1)(0x02)(0x55)(0x00)$ . Where 2e is the inverted command, FF is the frame start byte, 02 is the number of data bytes to follow, 55 is the fault code  $(55 =$  no fault), 00 is fault code MSB.

## **3. Query commands list**

## 3.1. **Read DTC (fault codes) (0xd1)**

terminate command with  $(0xf0)$  to start data stream, stop with  $(0x30)$ . Multiple fault codes are returned in the same string, each code has two bytes. First byte is the code number, following byte is the number of ECU (engine starts) since the code last occurred. It clears automatically after 50 start cycles if not re-occurring.  $(0x2e)(0xf)(0x04)(0x13)(0x00)(0x8)(03) =$ two faults. 13 & 8, three starts since fault 8 was last recorded.

## 3.2. **Clear DTC (fault codes) (0xc1)**

terminate command with  $(0xf0)$  to start data stream, stop with  $(0x30)$ .

## 3.3. **Read ECU Part Number (0xd0)**

terminate command with  $(0xf0)$  to start data stream, stop with  $(0x30)$ . Part Number format is XXXX 23710-YYYYYY. ECU sends frame with 22 data bytes (0x16 bytes). Bytes  $2 \& 3 = XXXX$ . Bytes 19 to  $22 = YYYYYY$ . 23710 is a constant not included in the data.

Eg. 0488 23710-50F00 where 50F00 is the ECU SW version.

### *3.4.* **Read any Register Parameter (Live sensor data stream)**

**(0x5a)<parameter code to read>(0xf0)** *for single byte stream*

 $(0x5a)$  < parameter >  $(0x5a)$  < next parameter >  $(0x5a)$  < next parameter >  $(0xf0)$ *for a multi-byte response stream. Maximum of 20 bytes.*

Terminate command with  $(0xf0)$  to start the data stream, stop with  $(0x30)$ .

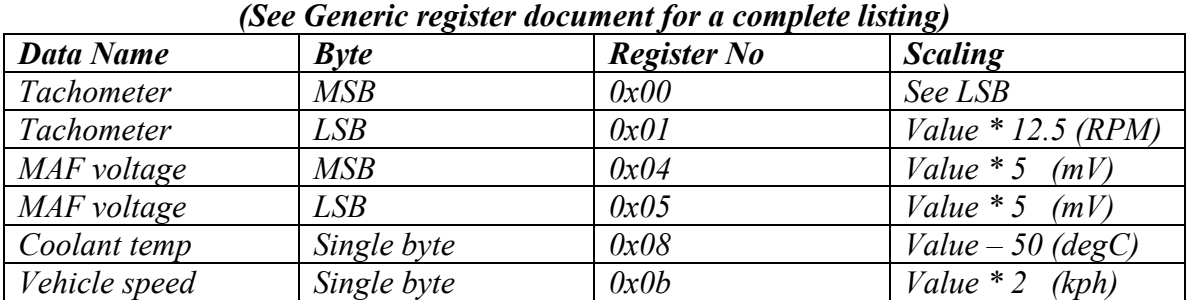

# *Sample Sensor Data Register Table*

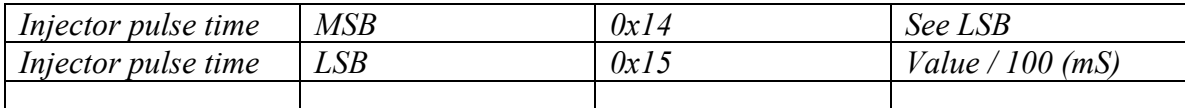

*3.5.* **Read any ROM BYTE** *(Internal ROM, program code***) (0xc9) (0xc9)<High byte><low byte>(0xf0)** *for single byte* **(0xc9)<High byte><low byte>(0xc9)<high byte><low byte>(0xf0)** *for a multi-byte response. Maximum of 8 bytes.* terminate command with  $(0xf0)$  to start data stream, stop with  $(0x30)$ . ROM space starts at 8000h and ends at ffffh. RAM addresses can be read by this method also.

**For example**, to read 3 bytes at addresses 0x8000...0x8002, send: c9 80 00 c9 80 01 c9 80 02 f0 ECU response: 36 80 00 36 80 01 36 80 02 FF 03 05 03 08 36 is inverted C9 etc, FF 03 is a header and the record's length, then the three data bytes. *All the ECU eprom data can be read out by reading 8 bytes at at time and appending to a file. This is used to create ROM binaries for use in expansion boards.*

## **4. Activation Commands – To alter ECU output**

4.1.1. Commands to temporarily alter ECU outputs for Fuel, Ignition timing and relays etc can be done by sending a Activation byte  $(0x0A)$  then a activation type register to set followed by the new register data. Registers and results are in the table below. Eg 0x0A XX YY where XX is the test type, YY is the data. Terminate the command with F0.

4.1.2.

**Set ECU to use different temperature value** (shift temp correction point, start/stop fan).

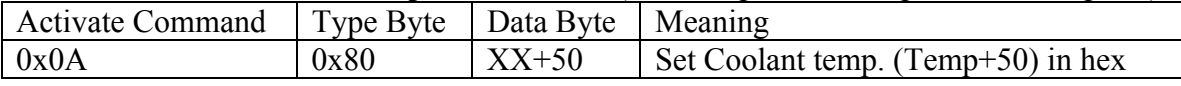

4.1.3.

**Adjust Fuel Injection Time**- Rich or Lean the mixture

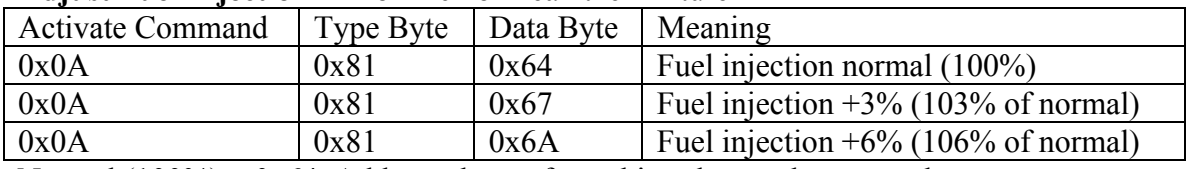

Normal  $(100\%) = 0x64$ . Add or subtract from this value to alter up or down.

### 4.1.4.

**Adjust Static Ignition timing** - Advance or Retard by 1 degree steps.

Activate Command Type Byte Data Byte Meaning

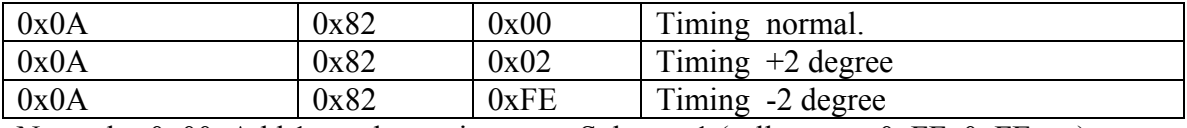

Normal =  $0x00$ . Add 1 per degree increase. Subtract 1 (roll over to  $0xFF$ ,  $0xFE$  etc) to decrease timing.

#### 4.1.5.

**Adjust IAAC Valve Opening %**- Open or Close by 0.5 % per step. (Duty Cycle)

| <b>Activate Command</b> | Type Byte | Data Byte | Meaning            |
|-------------------------|-----------|-----------|--------------------|
| 0x0A                    | 0x84      | 0x00      | Opening DC normal. |
| 0x0A                    | 0x84      | 0x02      | Opening $+1\%$     |
| 0x0A                    | 0x84      | 0xFC      | Opening $-2\%$     |

Normal =  $0x00$ . Add 1 per 0.5% increase. Subtract 1 (roll over to  $0xFF$ ,  $0xFE$  etc) to decrease by 0.5%.

### 4.1.6.

**Perform Power Balance Test – Stop individual cylinder firing** 

| <b>Activate Command</b> | <b>Type Byte</b> | Data Byte | Meaning                         |
|-------------------------|------------------|-----------|---------------------------------|
| 0x0A                    | 0x88             | 0x00      | Firing (Fuel & Ignition) Normal |
| 0x0A                    | 0x88             | 0x01      | 1 <sup>st</sup> Cylinder OFF    |
| 0x0A                    | 0x88             | 0x02      | $2nd$ Cylinder OFF              |
| 0x0A                    | 0x88             | 0x03      | $3rd$ Cylinder OFF              |
| 0x0A                    | 0x88             | 0x04      | $4th$ Cylinder OFF              |
| 0x0A                    | 0x88             | 0x05      | $5th$ Cylinder OFF              |
| 0x0A                    | 0x88             | 0x06      | $6th$ Cylinder OFF              |
| 0x0A                    | 0x88             | 0x07      | $7th$ Cylinder OFF              |
| 0x0A                    | 0x88             | 0x08      | 8th Cylinder OFF                |

### 4.1.7.

**Fuel Pump Relay Control test** – Stop fuel pump.

| <b>Activate Command</b> | Type Byte | Data Byte | Meaning        |
|-------------------------|-----------|-----------|----------------|
| 0x0A                    | 0x89      | 0x00      | Pump Relay ON  |
| 0x0A                    | 0x89      | 0x01      | Pump Relay OFF |

## 4.1.8.

**Clear Self-Learning Value** – Reset learned trim values (closed loop).

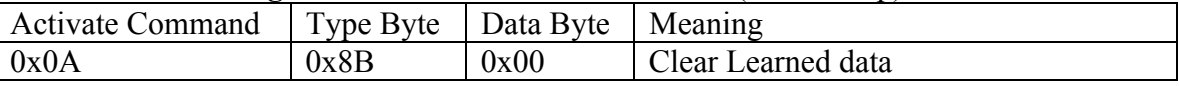

Value in Register 1C reset.

**There is now separate documents listed for the known register output for SR20 ECU type, 300ZX type and KA24E type, also a Generic document that lists all known registers and scaling plus any comments about possible differences between ECU's.**

**Some registers above may not be correct and intended as samples only.**

*4.1.9. Nissan Technical group members please forward new registers or commands to the group and I will add them Or alternately add them here yourself but move the original file to Old Documents. Also report errors in this document to the group.*

*10-Nov-03*